Übung 10 Page Rank

K ロ K K (P) K (E) K (E) X (E) X (P) K (P)

#### Page Rank

- ▶ Wichtigkeit von Webseiten wird nach den Links bewertet, die auf die Webseite verweisen
- ▶ Je wichtiger die Webseite ist, von der der Link ausgeht, desto mehr zählen seine ausgehenden Links

K ロ ▶ K @ ▶ K 할 > K 할 > 1 할 > 1 이익어

#### Random Surfer Modell

- ► Es existiert ein Web Surfer, der zu jedem Zeitpunkt t auf einer Webseite ist
- $\triangleright$  Der Surfer folgt mit Wahrscheinlichkeit  $β$  einen zufällig ausgewählten Link auf der Webseite
- ► Mit Wahrscheinlichkeit  $(1 \beta)$  springt er auf eine zufällige Webseite

K ロ ▶ K @ ▶ K 할 > K 할 > 1 할 > 1 이익어

Wie vermeidet es der PageRank Algorithmus in einem "Dead End" hängenzubleiben?

#### Dead Ends

- ▶ Dead Ends sind Seiten die keine ausgehenden Links haben
- ▶ Der Algorithmus verhindert das Hängenbleiben durch sogenannte Teleports (d. h. es wird auf eine zufällige Seite gesurft)
- ▶ Dabei ist die Wahrscheinlichkeit, dass auf eine bestimmte Seite gesurft wird  $\frac{1}{n}$  wobei n die Anzahl der erfassten Seiten ist

**K ロ ▶ K @ ▶ K 할 X X 할 X → 할 X → 9 Q Q ^** 

#### Dead Ends

- ► Knoten D ist ein Dead End
- ► Wenn der Algorithmus in D landet, besucht er als nächstes A, B, C oder D jeweils mit Wahrscheinlichkeit  $\frac{1}{4}$

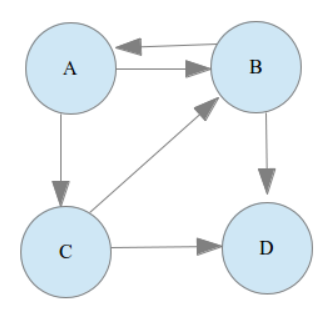

K ロ ▶ K @ ▶ K 할 ▶ K 할 ▶ 이 할 → 9 Q @

# Spider Traps

- Alle ausgehenden Links von einer Gruppe von Seiten sind innerhalb der Gruppe
- $\triangleright$  C und D sind eine Spider Trap
- ▶ Um das zu verhindern, wird zu jedem Zeitpunkt einem Link nur mit Wahrscheinlichkeit  $\beta$  gefolgt
- ► Mit Wahrscheinlichkeit  $(1 \beta)$  wird zu zufälliger Seite gesprungen

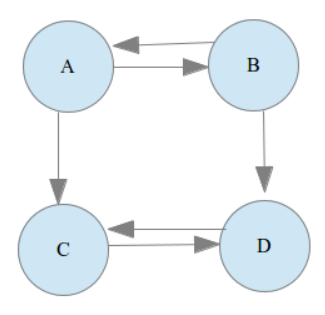

**KORK STRAIN A BAR SHOP** 

Berechne die Google Matrix zu dem Graphen mit  $\beta = 0.85$ 

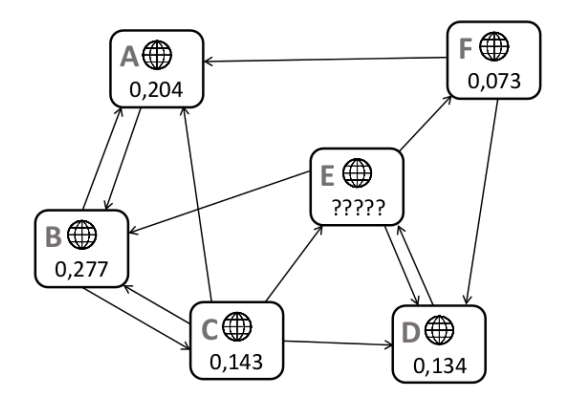

イロト イ御 トイミト イミト ニミー りんぴ

#### $\blacktriangleright$  Bilde die Adjazenzmatrix und ihre Transponierte  $\lceil$ 0 1 0 0 0 0 1  $\sqrt{ }$ 0 1 1 0 0 1 1

$$
A = \begin{bmatrix} 1 & 0 & 1 & 0 & 0 & 0 \\ 1 & 1 & 0 & 1 & 1 & 0 \\ 0 & 0 & 0 & 0 & 1 & 0 \\ 0 & 1 & 0 & 1 & 0 & 1 \\ 1 & 0 & 0 & 1 & 0 & 0 \end{bmatrix} A^T = \begin{bmatrix} 1 & 0 & 1 & 0 & 1 & 0 \\ 0 & 1 & 0 & 0 & 0 & 0 \\ 0 & 0 & 1 & 0 & 1 & 1 \\ 0 & 0 & 1 & 1 & 0 & 0 \\ 0 & 0 & 0 & 0 & 1 & 0 \end{bmatrix}
$$

K ロ ▶ K @ ▶ K 할 > K 할 > 1 할 > 1 ⊙ Q Q ^

 $\blacktriangleright$  Bilde Matrix M durch Normierung der Spalten von  $A^{\mathcal{T}}$ 

$$
M = \begin{bmatrix} 0 & \frac{1}{2} & \frac{1}{4} & 0 & 0 & \frac{1}{2} \\ 1 & 0 & \frac{1}{4} & 0 & \frac{1}{3} & 0 \\ 0 & \frac{1}{2} & 0 & 0 & 0 & 0 \\ 0 & 0 & \frac{1}{4} & 0 & \frac{1}{3} & \frac{1}{2} \\ 0 & 0 & \frac{1}{4} & 1 & 0 & 0 \\ 0 & 0 & 0 & 0 & \frac{1}{3} & 0 \end{bmatrix}
$$

 $\frac{1}{2}$  Diese Matrix ist bereits reell, nicht-negativ und spaltenstochastisch. Dies wäre im Falle eines Dead Ends nicht so, da wir dann eine 0-Spalte hätten. Dann müsste man in dieser Spalte alle Werte auf  $\frac{1}{6}$  setzen.

 $10-1<sub>b</sub>$ 

► Google Matrix 
$$
G = \beta \cdot M + \frac{1-\beta}{n} \cdot 1
$$
  
\n
$$
0.85 \cdot \begin{bmatrix}\n0 & \frac{1}{2} & \frac{1}{4} & 0 & 0 & \frac{1}{2} \\
1 & 0 & \frac{1}{4} & 0 & \frac{1}{3} & 0 \\
0 & \frac{1}{2} & 0 & 0 & 0 & 0 \\
0 & 0 & \frac{1}{4} & 0 & \frac{1}{3} & \frac{1}{2} \\
0 & 0 & \frac{1}{4} & 1 & 0 & 0 \\
0 & 0 & 0 & 0 & \frac{1}{3} & 0\n\end{bmatrix} + (1 - \beta) \begin{bmatrix}\n\frac{1}{6} & \cdots & \frac{1}{6} \\
\vdots & \ddots & \vdots \\
\frac{1}{6} & \cdots & \frac{1}{6}\n\end{bmatrix} =
$$

K ロ X (日) X (日) X (日) X (日) X (日) X (日) X (日) X (日) X (日) X (日)

► Google Matrix 
$$
G = \beta \cdot M + \frac{1-\beta}{n} \cdot 1
$$
  
\n
$$
\begin{bmatrix}\n1.5 & 27 & 14.25 & 1.5 & 1.5 & 27 \\
52.5 & 1.5 & 14.25 & 1.5 & 18.5 & 1.5 \\
1.5 & 27 & 1.5 & 1.5 & 1.5 & 1.5 \\
1.5 & 1.5 & 14.25 & 1.5 & 18.5 & 27 \\
1.5 & 1.5 & 14.25 & 52.5 & 1.5 & 1.5 \\
1.5 & 1.5 & 1.5 & 1.5 & 18.5 & 1.5\n\end{bmatrix}
$$

K ロ X (日) X (日) X (日) X (日) X (日) X (日) X (日) X (日) X (日) X (日)

Wie können die PageRank-Werte mit Hilfe der Google Matrix berechnet werden?

### 10-1c

- $\triangleright$  Google-Matrix ist stochastisch  $\Rightarrow$  es existiert ein Eigenvektor von G zum Eigenwert 1
- $\triangleright \Rightarrow$  bei dem Eigenwertproblem  $G \cdot x = x$  ist der Vektor x ein stochastischer Vektor, der aus den PageRank Werten besteht
- $\triangleright$  Um den Eigenvektor  $x_i$  zum Eigenwert  $\lambda_i$  zu finden, kann man das Gleichungssystem  $(G - \lambda_i E)x_i = 0$  lösen

**KORKAR KERKER E VOOR** 

$$
\blacktriangleright \lambda_i = 1 \Rightarrow (G - E) = 0
$$

### 10-1c

#### Zu lösendes Gleichungssystem

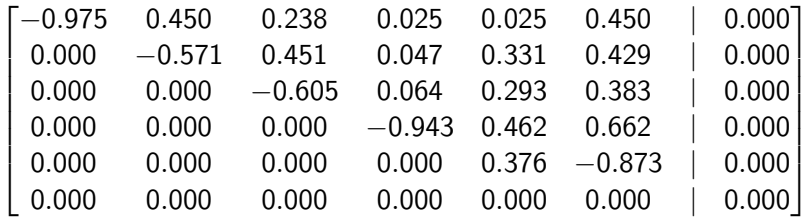

#### 10-1d

Berechnen Sie den fehlenden PageRank Wert des Knotens E im Graphen mit Hilfe der PageRank Gleichung

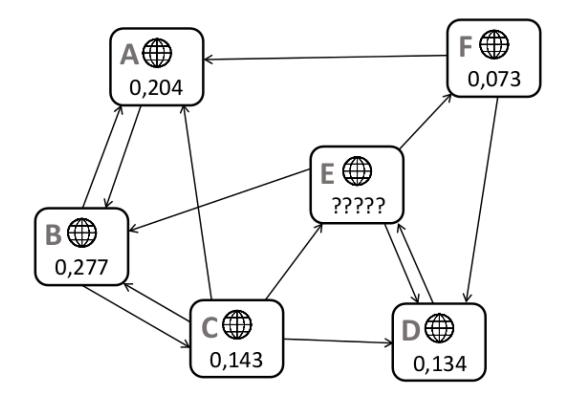

K ロ ▶ K @ ▶ K 할 > K 할 > 1 할 > 1 이익어

### 10-1d

$$
PR_E = \frac{1-\beta}{n} + \beta \sum_{i \to E} \frac{PR_i}{d_i}
$$
  
\n
$$
PR_E = \frac{0.15}{6} + 0.85(\frac{0.143}{4} + 0.134)
$$
  
\n
$$
PR_E = 0.169
$$

Berechnung wäre auch mit Hilfe des Gleichungssystems aus (c) möglich gewesen:

$$
0.376 \cdot PR_E + (-0.873) \cdot 0.073 = 0
$$
  
\n
$$
PR_E = \frac{0.873 - 0.073}{0.376}
$$
  
\n
$$
PR_E = 0.169
$$